# **betsul esportes + nome do aplicativo bet365:betano tv ao vivo**

#### **Autor: symphonyinn.com Palavras-chave: betsul esportes**

#### **Resumo:**

**betsul esportes : Aumente suas apostas e sinta a emoção dos grandes ganhos no symphonyinn.com!** 

Vamos aprender como baixar e instalar a aplicação Betsul em **betsul esportes** seu dispositivo móvel. É uma tarefa fácil e rápida, e neste artigo, você está no caminho certo para começar a aproveitar as vantagens dessa ótima ferramenta.

Depois de criar **betsul esportes** conta, você pode ir para a página de download e instalação da aplicação.

Selecione o botão "Baixar e Instalar" na página de download.

Após o download concluído, toque no arquivo para instalá-lo no seu dispositivo. Siga as instruções na tela para completar a instalação.

#### **Índice:**

- 1. betsul esportes + nome do aplicativo bet365:betano tv ao vivo
- 2. betsul esportes :betsul esportes vip
- 3. betsul esportes :betsul fora do ar

#### **conteúdo:**

# **1. betsul esportes + nome do aplicativo bet365:betano tv ao vivo**

"Felizmente, o Sr. Tyson está indo muito bem", disse a representante da empresa **betsul esportes** comunicado à imprensa

Tyson, 57 anos "tornou-se enjoado e tonto devido a uma erupção de úlcera 30 minutos antes do pouso", disse seu representante. "Ele é grato à equipe médica que estava lá para ajudálo." O susto médico não afetará a luta de Tyson no boxe **betsul esportes** 20 julho com o YouTuber que virou jogador Jake Paul, disse um representante da empresa.

Mas os jovens nativos são particularmente vulneráveis às "escolhas de design orientadas a lucro" viciante dessas empresas, dadas as taxas históricas do suicídio adolescente e problemas mentais **betsul esportes** todo o país indiano ", disse Lonna Jackson-Street da Tribo Spirit Lake na Dakota. comunicado à imprensa

"Basta. A rolagem sem fim está religando o cérebro de nossos adolescentes", acrescentou Gena Kakkak, presidente da Tribo Indiana Menominee do Wisconsin:"Estamos exigindo que essas corporações das mídias sociais assumam a responsabilidade por criar recursos perigosos e intencionais para aumentar os jovens **betsul esportes** nossa reserva".

Empresas de mídia social acusadas por "má conduta deliberada"

# **2. betsul esportes : betsul esportes vip**

betsul esportes : + nome do aplicativo bet365:betano tv ao vivo

# **Como funciona o aplicativo Betsul: uma breve introdução**

O aplicativo Betsul é uma plataforma de entretenimento e apostas online disponível no Brasil. Com ele, é possível realizar apostas desportivas, jogos de casino e muito mais, tudo de forma segura e confiável. Mas como funciona o aplicativo Betsul? Aqui, vamos lhe mostrar como começar a usar o aplicativo e tudo o que você precisa saber antes de começar a apostar.

## **Passo 1: Baixe e instale o aplicativo Betsul**

Para começar, você precisará baixar e instalar o aplicativo Betsul em **betsul esportes** seu dispositivo móvel. O aplicativo está disponível para download no App Store para dispositivos iOS e no Google Play Store para dispositivos Android. Depois de instalado, abra o aplicativo e selecione "Registrar" para criar uma conta.

### **Passo 2: Faça seu depósito**

Depois de criar **betsul esportes** conta, é hora de fazer um depósito. O aplicativo Betsul oferece várias opções de pagamento, incluindo cartões de crédito, bancos online e carteiras eletrônicas. Selecione a opção que melhor lhe convier e siga as instruções para completar o depósito.

### **Passo 3: Navegue pelas opções de apostas**

Agora que você tem fundos em **betsul esportes betsul esportes** conta, é hora de explorar as opções de apostas. O aplicativo Betsul oferece uma ampla variedade de esportes e eventos em **betsul esportes** que você pode apostar, incluindo futebol, basquete, tênis e muito mais. Além disso, você também pode jogar jogos de casino, como blackjack, roleta e slots.

### **Passo 4: Faça suas apostas**

Depois de escolher **betsul esportes** aposta, é hora de colocá-la. Selecione a opção de apostas desejada e insira o valor que deseja apostar. Em seguida, clique em **betsul esportes** "Colocar aposta" para confirmar. Agora, é só esperar o resultado do evento e ver se você ganhou!

### **Passo 5: Retire suas ganâncias**

Se você tiver sucesso em **betsul esportes** suas apostas, é hora de retirar suas ganâncias. O aplicativo Betsul oferece várias opções de saque, incluindo transferências bancárias e carteiras eletrônicas. Selecione a opção que melhor lhe convier e siga as instruções para completar o saque.

### **Conclusão**

O aplicativo Betsul é uma plataforma divertida e fácil de usar para apostas online. Com opções de pagamento seguras, uma ampla variedade de opções de apostas e opções de saque rápidas, é fácil ver por que tantas pessoas estão escolhendo o aplicativo Betsul para suas necessidades de apostas.

# **Betsul é Confiável: Análise imparcial e detalhada de uma plataforma de apostas esportivas**

### **betsul esportes**

### **betsul esportes betsul esportes betsul esportes betsul esportes betsul esportes Como fazer saques no Betsul?**

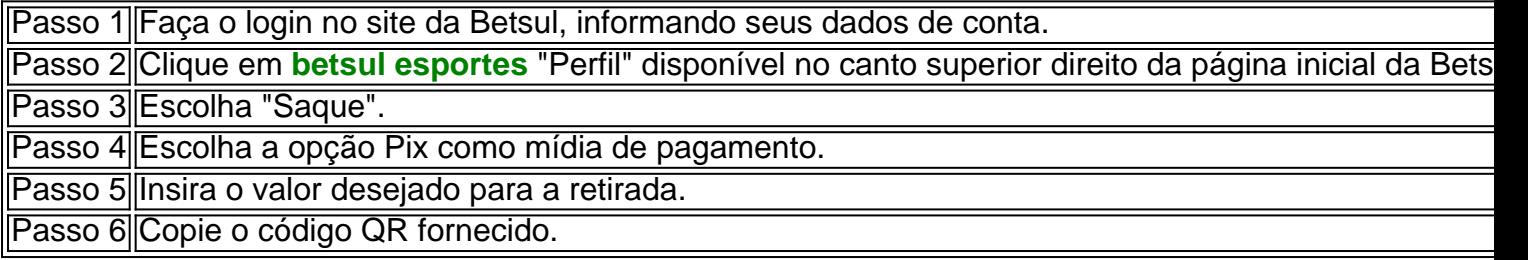

### **Conclusão: Betsul é a opção ideal, segura e confiável para concretizar suas necessidades de apostas esportivas**

# **3. betsul esportes : betsul fora do ar**

# **betsul esportes**

No mundo dos jogos e das apostas online, é importante ter um bom conhecimento das diferentes opções disponíveis. Uma delas é o Bet Sul, um dos principais sites de apostas esportivas do Brasil. Neste artigo, você vai aprender como fazer uma aposta certa no Bet Sul e aumentar suas chances de ganhar dinheiro.

### **betsul esportes**

O Bet Sul é uma plataforma de apostas esportivas online que oferece uma ampla variedade de esportes e eventos esportivos para os seus usuários. Desde futebol, basquete, vôlei, tennis, entre outros, o Bet Sul é uma ótima opção para quem deseja se aventurar no mundo das apostas online.

### **Como fazer uma aposta no Bet Sul**

Fazer uma aposta no Bet Sul é muito simples. Primeiro, é necessário se cadastrar no site e fazer um depósito. Depois disso, basta escolher o esporte desejado, selecionar o evento e escolher a opção de apostas desejada. É importante lembrar que é preciso ter um bom conhecimento do esporte e do time ou jogador escolhido, a fim de aumentar as chances de ganhar a aposta.

### **Tipos de apostas no Bet Sul**

Existem diferentes tipos de apostas disponíveis no Bet Sul, tais como: apostas simples, apostas combinadas, apostas de handicap, entre outras. Cada tipo de aposta tem suas próprias regras e pagamentos, então é importante conhecê-las antes de fazer a **betsul esportes** escolha.

### **Dicas para ganhar dinheiro com o Bet Sul**

• Estudar o esporte e o time ou jogador escolhido

- Gerenciar o seu orçamento de apostas
- Não se deixar levar pela emoção
- Explorar as diferentes opções de apostas
- Aproveitar as promoções e ofertas especiais

### **Conclusão**

O Bet Sul é uma ótima opção para quem deseja se aventurar no mundo das apostas esportivas online. Com uma ampla variedade de esportes e eventos esportivos, é possível encontrar a aposta perfeita e aumentar suas chances de ganhar dinheiro. Basta lembrar de estudar o esporte, gerenciar o seu orçamento, explorar as diferentes opções de apostas e aproveitar as promoções e ofertas especiais.

Então, pronto para começar a apostar no Bet Sul e ganhar dinheiro? Faça **betsul esportes** escolha agora e comece a aumentar suas chances de ganhar nas melhores apostas esportivas do Brasil!

#### **Informações do documento:**

Autor: symphonyinn.com Assunto: betsul esportes Palavras-chave: **betsul esportes + nome do aplicativo bet365:betano tv ao vivo** Data de lançamento de: 2024-07-22

#### **Referências Bibliográficas:**

- 1. [1xbet 85](/article/1xbet-85-2024-07-22-id-328.pdf)
- 2. <u>[bet365 regras](/bet365-regras-2024-07-22-id-9778.pdf)</u>
- 3. [bwin gewinnspiel](/html/bwin-gewinnspiel-2024-07-22-id-15416.shtml)
- 4. [betano ou bet365 qual o melhor](https://www.dimen.com.br/aid-category-not�cias/betano-ou-bet365-qual-o-melhor-2024-07-22-id-10775.htm)